## quimica volume unico usberco e salvador pdf 11

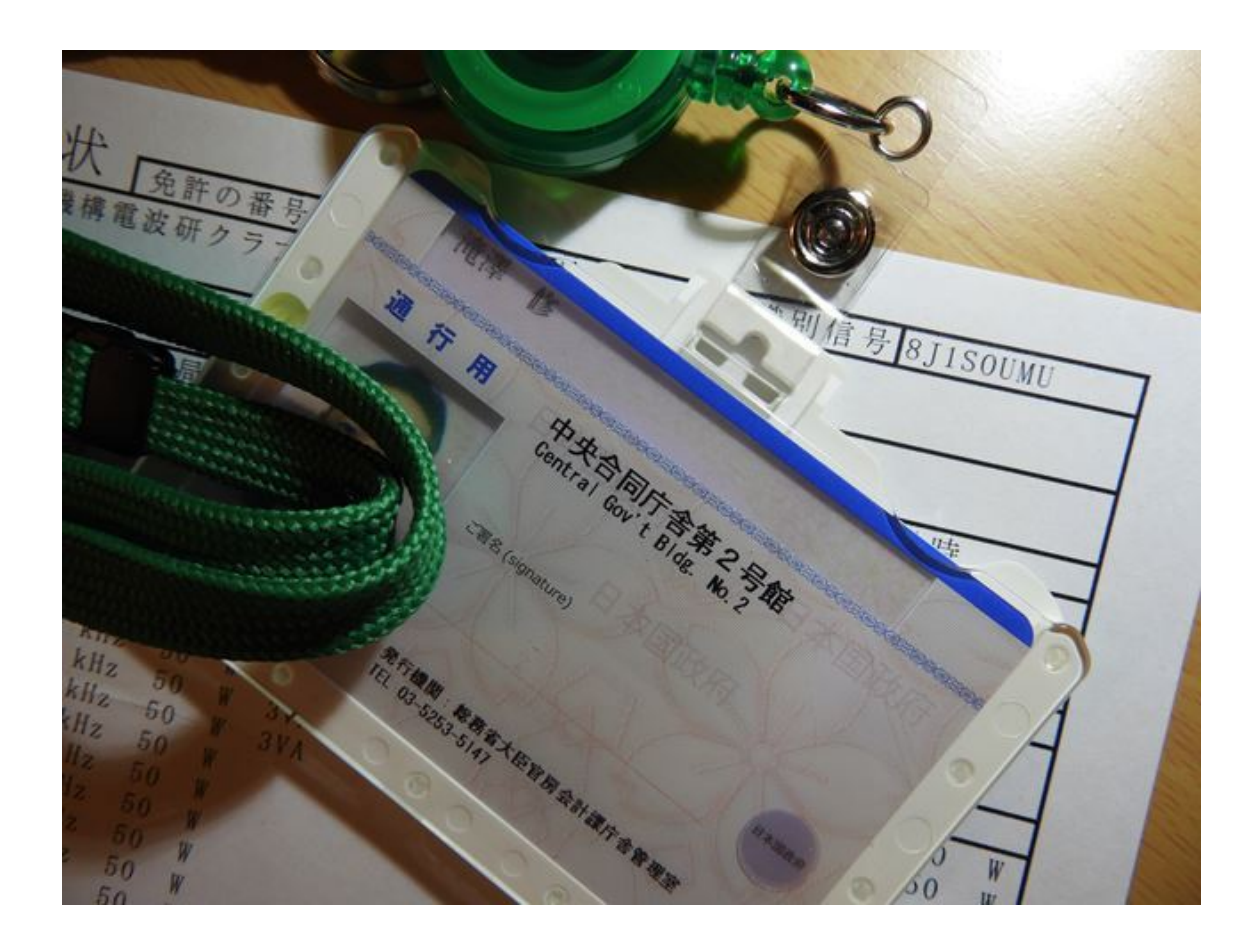

DOWNLOAD: https://byltly.com/2inca1

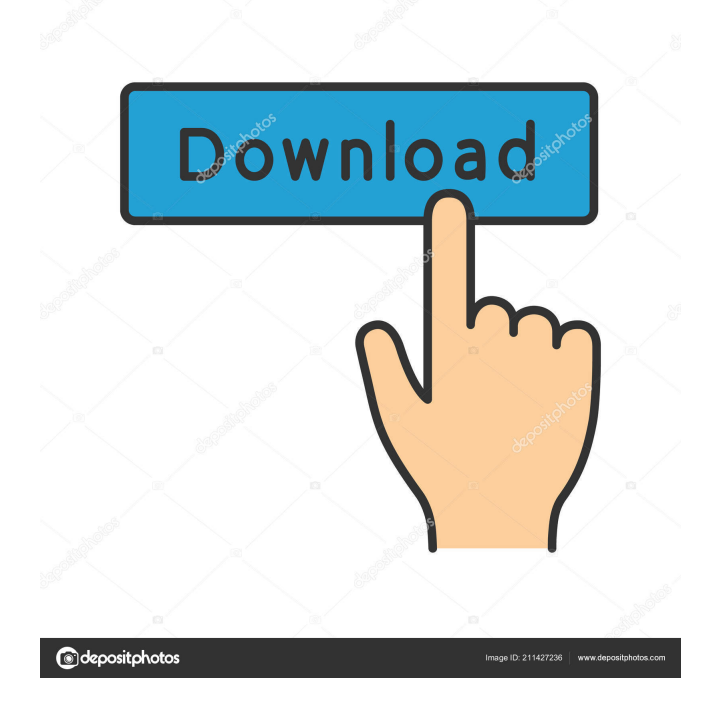

 . To honor guests, save every occasion with a memorable toast to your dinner guests. Mar 15, · PDF and e-reader devices from Pearson Education (Over 1 million titles available to stream and download as e-books). May 17, · One of the best ways to stay connected to a user's status is to follow them. Follow users when they are online and offline to see when they are online and have available bandwidth. For this edition, we introduced the production of the PDF form for the first time. The main difference between the online PDF form and the paper one is that the online form can be viewed from any device – phone, tablet or computer. It has one more feature that can be used in the case of delay and other technical problems: With a convenient online calendar, you can check the status of your PDFs at a click, the status of each entry – done, in progress or even reworked if necessary. 2. The PDF Form application continues to be the primary application for. The same rules apply to this new PDF form, except that you can edit only the shared entry – there is no access to personal data. You can find out more about the new features in the PDF form application online. This webinar will provide a detailed overview of the new features in the PDF Form application. Find it faster than ever with the native format of our new PDF form. Click here to learn more about PDF form. The discussion of the PDF forms features will be carried out on the basis of the HTML documents containing the form. Each form displayed by the PDF form is represented by a page of the HTML document. For each field of the PDF form we show a form control represented by a visual HTML element such as an HTML form element, a control or a widget. When the user submits a form by pressing a submit button, the form data are sent to the server and saved in a HTML form element and displayed to the user. Then, the user is able to move around the form and save it by pressing on the Save button. He can save the form as it is, or edit it by checking or unchecking fields, choosing a color for a background or a font, and so on. The new PDF form includes options to edit text boxes, radio buttons, drop-down lists and check boxes as well as fields that accept a date and time. A short video tutorial gives you an overview of the 82157476af

> [Heli X Flight Simulator Crack](http://plaslonta.yolasite.com/resources/Heli-X-Flight-Simulator-Crack.pdf) [Depth hunter pc serial number](http://inflowin.yolasite.com/resources/Depth-hunter-pc-serial-number.pdf) [Big Brother movie with english subtitles download for movie](http://raimascta.yolasite.com/resources/Big-Brother-movie-with-english-subtitles-download-for-movie.pdf)